#### Behavior Based Control

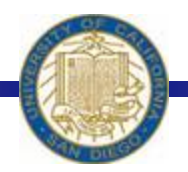

Week #7 Prof. Ryan Kastner

-

#### Oh Behave!

- \* A program is all about exercising control
- Python programs control the computer which communicates with the Myro
- When writing robot control programs, the structure you use to organize the program itself is a control strategy
- Programming a robot is specifying automated control
- Sensing and control together form Reactive Control

## Structuring Robot Programs

- \* Structuring robot programs makes designing behaviors easy
- ◆ Sensor Fusion: Just another buzz name for Reactive Control or Direct Control
- ! In *behavior-based control* you get away from sensors and focus the design of your robot programs based on the number and kinds of behaviors your robot has to carry out

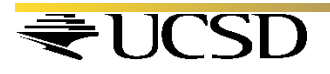

#### Behavior in a Maze

 $\cdot$  The robot in a Maze has three behaviors:

- Cruise (If there is no obstacle)
- ! Avoid Obstacles (If present)
- Seek Light (If present)

• Define each behavior as an individual decision

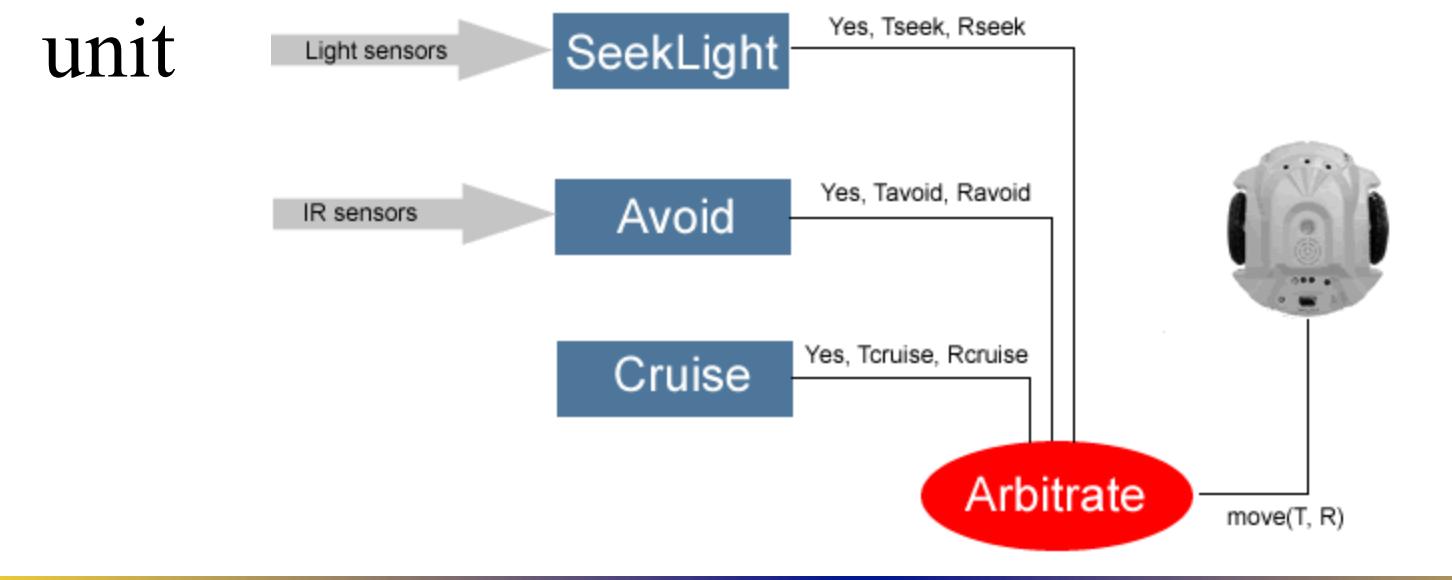

# Design Each Behavior

```
cruiseSpeed = 0.8turnSpeed = 0.8lightThresh = 80
```

```
def cruise(): 
# is always ON, just move forward
return [True, cruiseSpeed, 0]
```

```
def avoid(): 
   # see if there are any obstacles 
  L, R = getIR()L = 1 - LR = 1 - Rif L: return [True, 0, -turnSpeed] 
  elif R return [True, 0, turnSpeed] 
   else:
```

```
 return [False, 0, 0]
```
CSD

def seekLight(): L, C,  $R = getLight()$ if  $L <$  lightThresh: return [True, cruiseSpeed/2.0, turnSpeed] elif  $R$  < lightThresh: return [True, cruiseSpeed/2.0, -turnSpeed] else: return [False, 0, 0]

## Arbitration Schemes

- To control the Robot, one has to decide which recommendation to chose
	- Priority Assignment: Also called subsumption architecture
		- $\triangle$  Higher the module in the figure, higher the priority
- $\triangle$  **By arranging control:** 
	- Design of each behavior is easy
	- Testing becomes easy
	- More behaviors can be added

### Names and Return Values

• In Python a name can represent anything as its value: a number, a picture, a function, etc.

! E.g. : *behaviors = [seekLight, avoid, cruise]* 

• List named behaviors is a list of function names each of which denote the actual function as its value

*for behavior in behaviors:* 

*output, T, R = behavior()* 

• In each iteration of the loop, the variable behavior takes on successive values from this list: *seekLight*, *avoid*, and *cruise* 

# Design Main and Arbitrate

```
# list of behaviors, ordered by priority (left is highest) 
behaviors = [seekLight, avoid, cruise]
```

```
def main(): 
    while True: 
      T, R =arbitrate()
       move(T, R)
```
main()

```
# Decide which behavior, in order of priority 
# has a recommendation for the robot
```

```
def arbitrate(): 
    for behavior in behaviors: 
      output, T, R = behavior()
       if output: 
          return [T, R]
```
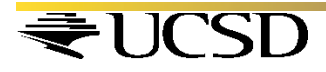

# Math in Python

\* Python provides a set of libraries so you don't have to write them  $\odot$ 

! *math* library: *from math import \** 

- ! *ceil(x)* Returns the ceiling of *x* as a float, the smallest integer value greater than or equal to *x*
- ! *floor(x)* Returns the floor of *x* as a float, the largest integer value less than or equal to *x*
- ! *exp(x)* Returns *ex*

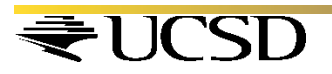

## Functions in Math

- *log(x]*, *base]*) Returns the logarithm of x to the given base. If the base is not specified, return the natural logarithm of x (i.e.,  $log_a x$ )
- **log10(x)** Returns the base-10 logarithm of x (i.e. *log 10 x )*
- $\div$  **pow(x, y)** Returns  $x^y$
- $\triangle$  **sqrt(x)** Returns the square root of *x (* $\forall x$ *)*

*import math* 

*>>> math.ceil(5.34)* 

*6.0* 

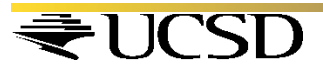

#### Summary

\* Behavior based Control

◆ Mathematical Functions

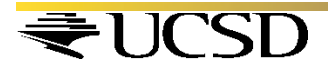